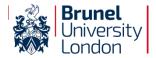

## **Visitor@Brunel**

Welcome to Brunel University London. During your stay you may wish to use our Visitor@Brunel Wi-Fi service. You will need a username and password for this. These can be obtained via the hotel reception or your conference organiser. Please note that charges may apply.

To connect to Visitor@Brunel follow these simple steps:

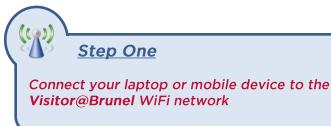

**Step Two** 

LOG IN:

Open your browser and you will be redirected to the visitor login page

> Step Three -----

Login with your Visitor@Brunel username & password provided by the conference office

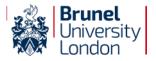

## Visitor@Brunel

Welcome to Brunel University London. During your stay you may wish to use our Visitor@Brunel Wi-Fi service. You will need a username and password for this. These can be obtained via the hotel reception or your conference organiser. Please note that charges may apply.

To connect to Visitor@Brunel follow these simple steps:

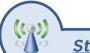

## Step One

Connect your laptop or mobile device to the Visitor@Brunel WiFi network

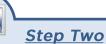

Open your browser and you will be redirected to the visitor login page

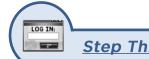

**Step Three** 

Login with your Visitor@Brunel username & password provided by the conference office

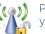